# **Examples of Fourier series**

### **Preliminaries**

Below is the definition of a periodic extension of a function defined on  $(-L, L]$ . This definition takes a function as a variable. The function has to be inputted as a so called pure function (that is instead of the variable we put # and the formula ends with &).

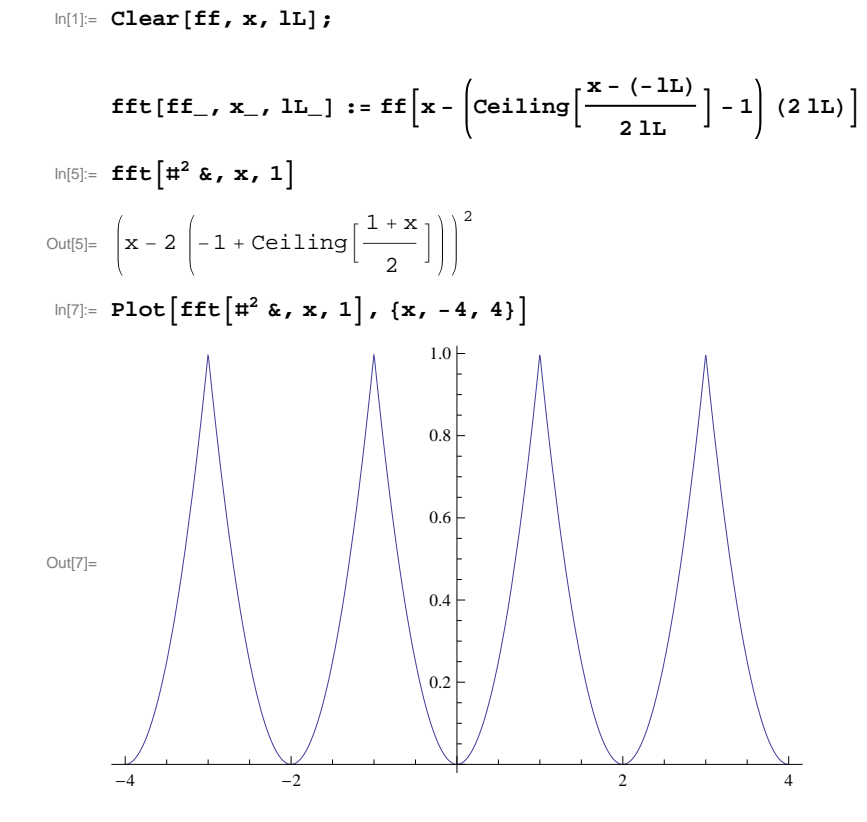

# **Example -1**

```
In[113]: Clear [ca0, ca, cb, ff, n, lL, nn];
              f(f[x_ = Sign[x];nn = 10;
              \texttt{cb}[n_{-}, lL_{-}] = \texttt{FullSimplify}1
                      \frac{1}{\pi} Integrate \left[\texttt{ff}[x] \sin \left(\frac{n\texttt{Pi}}{1\texttt{L}}\right)\right]\begin{bmatrix} -\mathbf{k} \\ \mathbf{k} \end{bmatrix}, {x, -1L, 1L} , And [1L > 0, n \in Integers, n > 0] \begin{bmatrix} \mathbf{k} \\ \mathbf{k} \end{bmatrix}\texttt{ca0} = \texttt{FullSimplify} \Big[ \frac{1}{2} \Big]\begin{bmatrix}\n\text{Integrate} [\text{ff}[x], \{x, -lL, lL\}], \text{And} [lL > 0]\n\end{bmatrix}\text{ca}[\text{n}_\text{A}, \text{lL}_\text{B}] = \text{FullSimplify}1
                      \frac{1}{\pi} Integrate \left[\texttt{ff}\left[\texttt{x}\right]\right. Cos\left[\frac{\texttt{nPi}}{\texttt{l}}\right]\begin{bmatrix} -\mathbf{k} \\ \mathbf{k} \end{bmatrix}, {x, -1L, 1L} , And [1L > 0, n \in Integers, n > 0] \begin{bmatrix} \mathbf{k} \\ \mathbf{k} \end{bmatrix}Out[116]= -\frac{2(-1+(-1)^n)}{2}nπ
Out[117]= 0
Out[118]= 0
```

```
In[119]:= lL = 1; ModuleB8pic1, pic2, pic2a, pic3<,
          pic1 = Plot[{ff[x]}, {x, -1L, 1L}, PlotStyle \rightarrow [{Thickness[0.01], Blue}],PlotRange → {{-4, 7}, {-1.5, 1.5}}]; pic2 = Plot[{fft[ff[#] &, x, lL]}, {x, -5, 10},
             PlotStyle \rightarrow \{\{\text{Thickness}[0.005], \text{Green}\}\}\, Exclusions \rightarrow Range[-10, 14, 1],
             PlotRange \rightarrow {{-4, 7}, {-1.5, 1.5}}, AspectRatio \rightarrow Automatic];
          pic2a = Graphics [{
               8PointSize@0.02D, Green,
                 {Point[{H, -1}], Point[{H, 1}], Point[{H, 0}], A \in (0, 13, 1],
               {PointSize[0.014], White, {Point[{#, -1}], Point[{#, 1}]} & /@Range[-10, 13, 1]}
              \frac{1}{2} ; \frac{1}{2} pic3 = \frac{1}{2} Evaluate \left[\frac{1}{2} ca \frac{1}{2} F \frac{1}{2} Cos \frac{1}{2} F \frac{1}{2} F \frac{1}{2} F \frac{1}{2} F \frac{1}{2} F \frac{1}{2} F \frac{1}{2} F \frac{1}{2} F \frac{1}{2}\left[\frac{1}{2} \times \right], {n, 1, nn} \left] +\texttt{Sum}[\texttt{cb[n, lb]}, \texttt{Sh}[\frac{\texttt{n} \texttt{Pi}}{\texttt{n} \texttt{I}})]<u>lL</u><br>1L<br>alL<br>i
             PlotStyle → {{Thickness[0.003], Black}}, PlotRange → {{-4, 7}, {-1.5, 1.5}}};
          Show[pic1, pic2, pic2a, pic3]1.5<sub>1</sub>1.0dlAAAlb
                       ⊲๚๚๚ๅ
                                 0.5
Out[119]=
         -4 -2 + 1 2 + + + +
```
Φ₩

 $-1.5$ 

-1.0

بمحر

 $-0.5$ 

```
In[120]: Clear [ca0, ca, cb, ff, n, lL, nn];
              ;
              nn = 10;
              \text{cb}[n_{-}, l L_{-}] = \text{FullSimplify}1
                     \frac{1}{\pi} Integrate \left[\texttt{ff}[x] \sin \left(\frac{n\texttt{Pi}}{1\texttt{L}}\right)\right]\begin{bmatrix} -\mathbf{k} \\ \mathbf{k} \end{bmatrix}, {x, -1L, 1L} , And [1L > 0, n \in Integers, n > 0] \begin{bmatrix} \mathbf{k} \\ \mathbf{k} \end{bmatrix}\texttt{ca0} = \texttt{FullSimplify} \Big[ \frac{1}{2} \Big]\begin{bmatrix}\n\text{Integrate} [\text{ff}[x], \{x, -lL, lL\}], \text{And} [lL > 0]\n\end{bmatrix}\texttt{ca[n_, llL\_]} = \texttt{FullSimplify}1
                     \frac{1}{\pi} Integrate \left[\texttt{ff}\left[\texttt{x}\right]\right. Cos\left[\frac{\texttt{nPi}}{\texttt{l}}\right]\begin{bmatrix} -\mathbf{k} \\ \mathbf{k} \end{bmatrix}, {x, -1L, 1L} , And [1L > 0, n \in Integers, n > 0] \begin{bmatrix} \mathbf{k} \\ \mathbf{k} \end{bmatrix}Out[123]= -\frac{-1+(-1)^n}{n}n π
\frac{1}{\text{Out}[124]=}2
Out[125]= 0
```

```
\ln[126] := \mathbf{1} \cdot \mathbf{1} \cdot \mathbf{pic1 = Plot[{ff[x]}, {x, -1L, 1L}, PlotStyle \rightarrow [{Thickness[0.01], Blue}],PlotRange \rightarrow {{-4, 7}, {-.5, 1.5}}}; pic2 = Plot[{fft[ff[#] &, x, lL]}, {x, -5, 10},
                   PlotStyle \rightarrow \{\{\text{Thickness}[0.005], \text{Green}\}\}\, Exclusions \rightarrow Range[-10, 14, 1],
                   PlotRange \rightarrow {{-4, 7}, {-.5, 1.5}}, AspectRatio \rightarrow Automatic];
              pic2a = Graphics[8PointSize@0.02D, Green,
                        {Point[{#, 0]}, Point[{#, 1}], Point[{#, 1/2}]} & /@Range[-10, 13, 1]},
                     {PointSize[0.014], White, {Point[\{\#, 0}], Point[\{\#, 1}]} & /@Range[-10, 13, 1]}
                   \frac{1}{2} ; \frac{1}{2} pic3 = \frac{1}{2} Evaluate \left[\frac{1}{2} ca \frac{1}{2} F \frac{1}{2} Cos \frac{1}{2} F \frac{1}{2} F \frac{1}{2} F \frac{1}{2} F \frac{1}{2} F \frac{1}{2} F \frac{1}{2} F \frac{1}{2} F \frac{1}{2}\left[\frac{1}{2} \times \right], {n, 1, nn} \left] +\texttt{Sum}[\texttt{cb[n, lb]}, \texttt{Sh}[\frac{\texttt{n} \texttt{Pi}}{\texttt{n} \texttt{I}})]<u>lL</u><br>1L<br>alL<br>i
                   PlotStyle → {{Thickness[0.003], Black}}, PlotRange → {{-4, 7}, {-.5, 1.5}}};
              Show[pic1, pic2, pic2a, pic3]Out[126]=
            -4 V^{\prime}V_2 V^{\prime}V_1 V^{\prime}V_2 V^{\prime}V_4 V^{\prime}V_6-0.50.5%1.01.5<sub>0</sub>
```
 $\ln[127]$ := **Clear** [ca0, ca, cb, ff, n, lL, nn];

```
f(f[x_ = x;nn = 20;
\text{cb}[n_{-}, l L_{-}] = \text{FullSimplify}1
        \frac{1}{\pi} Integrate \left[\text{ff}\left[\text{x}\right] \sin \left[\frac{\text{n Pi}}{\text{l}}\right]\right]\begin{bmatrix} \mathbf{L} \\ \mathbf{L} \end{bmatrix}, {x, -lL, lL} , And [lL > 0, n \in Integers, n > 0] \begin{bmatrix} \mathbf{L} \\ \mathbf{L} \end{bmatrix}
```
Out[130]=  $-\frac{2(-1)^n1L}{2}$  $n$  π

 $_{-3}E$ 

 $^{-2}$ 

-1

```
\ln[131]: 1L = 2; Module { {pic1, pic2, pic2a, pic3},
          pic1 = Plot[{ff[x]}, {x, -1L, 1L}, PlotStyle \rightarrow [{Thickness[0.01], Blue}],PlotRange → {{-4, 11}, {-3, 3}}]; pic2 = Plot[{fft[ff[#] &, x, lL]}, {x, -5, 10},
             PlotStyle \rightarrow \{\{\text{Thickness}\hspace{0.025cm}[0.005]\hspace{0.025cm}\} \text{ , } \text{Exclusions} \rightarrow \text{Range}\{-10\hspace{0.025cm}\} \text{ , } 4\} \text{ , }PlotRange \rightarrow {{-4, 11}, {-3, 3}}, AspectRatio \rightarrow Automatic];
          pic2a = Graphics [{
               8PointSize@0.02D, Green,
                {Point[{4, -2}], Point[{4, 2}], Point[{4, 0}], X/@Range[-10, 13, 4],
               {PointSize[0.014], White, {Point[\{\#, -2}], Point[\{\#, 2}]} & /@Range[-10, 13, 4]}
             \frac{1}{2}; pic3 = Plot \left[\text{Evaluate}\left\{\frac{\text{Sum}}{\text{t}}\right[ \text{ch}\left[n, \text{lt}\right]\text{sin}\left[\frac{n\text{pi}}{n}\right]\right]\left[\frac{1}{2} \times \right], \{n, 1, nn\}8x, -12, 14<, PlotStyle ® 88Thickness@0.003D, Black<<,
             PlotRange \rightarrow {{-4, 11}, {-3, 3}}}; Show[pic1, pic2, pic2a, pic3]
Out[131]=
         -4 -2 -1 2 4 4 6 -18 10
                           1
                           2
                           3
```

```
In[132]: Clear [ca0, ca, cb, ff, n, lL, nn];
               f(f[x_ = \lambdabs[x];
               nn = 10;
               \text{cb}[n_{-}, lL_{-}] = \text{FullSimplify}1
                       \frac{1}{\pi} Integrate \left[\texttt{ff}[x] \sin \left(\frac{n\texttt{Pi}}{1\texttt{L}}\right)\right]\begin{bmatrix} -\mathbf{k} \\ \mathbf{k} \end{bmatrix}, {x, -1L, 1L} , And [1L > 0, n \in Integers, n > 0] \begin{bmatrix} \mathbf{k} \\ \mathbf{k} \end{bmatrix}\texttt{ca0} = \texttt{FullSimplify} \Big[ \frac{1}{2} \Big]\begin{bmatrix}\n\text{Integrate} [\text{ff}[x], \{x, -lL, lL\}], \text{And} [lL > 0]\n\end{bmatrix}\text{ca}[\text{n}_\text{A}, \text{1L}_\text{B}] = \text{FullSimplify}1
                       \frac{1}{\pi} Integrate \left[\texttt{ff}\left[\texttt{x}\right]\right. Cos\left[\frac{\texttt{nPi}}{\texttt{l}}\right]\begin{bmatrix} -\mathbf{k} \\ \mathbf{k} \end{bmatrix}, {x, -1L, 1L} , And [1L > 0, n \in Integers, n > 0] \begin{bmatrix} \mathbf{k} \\ \mathbf{k} \end{bmatrix}Out[135]= 0
\begin{array}{r} \text{OL} \\ \text{Out[136]} = \end{array}2
Out[137]= \frac{2 (-1 + (-1)^n) 1L}{2}n^2 \pi^2
```
-1

```
\ln[138] := 1L = 2; Module { pic1, pic2, pic2a, pic3},
               pic1 = Plot[{ff[x]}, {x, -1L, 1L}, PlotStyle \rightarrow [{Thickness[0.01], Blue}],PlotRange → {{-4, 11}, {-1, 3}}]; pic2 = Plot[{fft[ff[#] &, x, lL]}, {x, -5, 10},
                    PlotStyle \rightarrow \{\{\text{Thickness}[0.005], \text{Green}\}\}\, Exclusions \rightarrow Range[-10, 14, 4],
                    PlotRange \rightarrow {{-4, 11}, {-1, 3}}, AspectRatio \rightarrow Automatic]; pic2a = Graphics[{
                       {PointSize[0.02], Green, {Point[{#, -2}], Point[{#, 2}], Point[{#, 0}]} & /@
                           Range@-10, 13, 4D<, 8PointSize@0.014D, White,
                         8Point@8ð, -2<D, Point@8ð, 2<D< &  Range@-10, 13, 4D<
                     \frac{1}{2} ; \frac{1}{2} pic3 = \frac{1}{2} Evaluate \left[\frac{1}{2} ca \frac{1}{2} F \frac{1}{2} Cos \frac{1}{2} F \frac{1}{2} F \frac{1}{2} F \frac{1}{2} F \frac{1}{2} F \frac{1}{2} F \frac{1}{2} F \frac{1}{2} F \frac{1}{2}\left[\frac{1}{2} \times \frac{1}{2} \times \frac\texttt{Sum}\left[\texttt{cb}\left[\texttt{n, IL}\right] \texttt{Sin}\left[\frac{\texttt{n} \texttt{Pi}}{\texttt{n}}\right]\right]\begin{bmatrix} \mathbf{m} \\ \mathbf{m} \end{bmatrix}, \{n, 1, mn\}\{\xspace{x, -12, 14}\}\xspace, \text{PlotStyle} \rightarrow \{\{\text{Thickness}[0.003], \text{Black}\}\}\xspace,PlotRange \rightarrow {{-4, 11}, {-1, 3}} ; Show[pic1, pic2, pic3]
Out[138]=
             -4 -2 \downarrow 2 4 6 8 101
                                          2
                                          3
```

```
In[139]:=
```

```
Clear@ca0, ca, cb, ff, n, lL, nnD;
              \mathbf{ff}[\mathbf{x}_\cdot] = \mathbf{x} UnitStep[\mathbf{x}];
              nn = 10;
              \text{cb}[n_{-}, lL_{-}] = \text{FullSimplify}1
                      \frac{1}{\pi} Integrate \left[\texttt{ff}[x] \sin \left[ \frac{\texttt{nPi}}{\texttt{n}} \right]\right]\begin{bmatrix} -\mathbf{k} \\ \mathbf{k} \end{bmatrix}, {x, -1L, 1L} , And [1L > 0, n \epsilon Integers, n > 0] \begin{bmatrix} \mathbf{k} \\ \mathbf{k} \end{bmatrix}\texttt{ca0} = \texttt{FullSimplify} \Big[\frac{1}{2} \Big]\begin{bmatrix}\n\text{Integrate} [\textbf{ff}[x], \{x, -lL, lL\}], \text{And} [lL > 0]\n\end{bmatrix}\text{ca}[\text{n}_, \text{1L}_] = \text{FullSimplify}1
                      \frac{1}{\sqrt{1-\mu}} Integrate \left[ \frac{ff(x)}{f(x)} \cos \left( \frac{n}{\mu} \right) \right]\begin{bmatrix} -\mathbf{L} & \mathbf{K} \end{bmatrix}, {x, -1L, 1L} , And [1L > 0, n \in Integers, n > 0] \begin{bmatrix} 1 & 0 \\ 0 & 1 \end{bmatrix}Out[142]= - (-1)^n lL
                          n π
\begin{array}{r} \text{OL} \\ \text{Out[143]=} \end{array}4
Out[144]= \frac{(-1 + (-1)^n) \text{1L}}{\cdot}n^2 \pi^2
```
Out[145]=

```
\ln[145] := 1L = 2; Module { {pic1, pic2, pic2a, pic3},
          pic1 = Plot[{ff[x]}, {x, -1L, 1L}, PlotStyle \rightarrow [{Thickness[0.01], Blue}],PlotRange \rightarrow \{ \{-4, 11\}, \{-1, 3\} \}; pic2 = Plot[\{fft[ff[]] < x, 1L] \}, \{x, -5, 10\},
              PlotStyle \rightarrow \{\{\text{Thickness}[0.005], \text{Green}\}\}\, Exclusions \rightarrow Range[-10, 14, 4],
              PlotRange \rightarrow {{-4, 11}, {-1, 3}}, AspectRatio \rightarrow Automatic];
          pic2a = Graphics [{
                8PointSize@0.02D, Green,
                  {Point[{#, 0}], Point[{#, 2}], Point[{#, 1}]} & /@Range[-10, 13, 4],
                {PointSize[0.014], White, {Point[{#, 0}], Point[{#, 2}]} & /@Range[-10, 13, 4]}
               \frac{1}{2} ; \frac{1}{2} pic3 = \frac{1}{2} Evaluate \left[\frac{1}{2} ca \frac{1}{2} F \frac{1}{2} Cos \frac{1}{2} F \frac{1}{2} F \frac{1}{2} F \frac{1}{2} F \frac{1}{2} F \frac{1}{2} F \frac{1}{2} F \frac{1}{2} F \frac{1}{2}\left[\frac{1}{2} \times \right], {n, 1, nn} \left] +\texttt{Sum}[\texttt{cb[n, lb]}, \texttt{Sh}[\frac{\texttt{n} \texttt{Pi}}{\texttt{n} \texttt{I}})]<u>lL</u><br>1L<br>alL<br>i
              \texttt{PlotStyle} \rightarrow \{\{\texttt{Thickness}[0.003], \texttt{Black} \}\}, \texttt{ PlotRange} \rightarrow \{\{-4, 11\}, \{-1, 3\} \}\Big];Show[pic1, pic2, pic2a, pic3]2
                               3
```
 $-4$   $-2$   $-2$   $2$   $4$   $6$   $8$   $10$ 

-1

1

In[146]:=

```
Clear@ca0, ca, cb, ff, n, lL, nnD;
                     \mathbf{ff}[\mathbf{x}_\perp] = \mathbf{x}^2 UnitStep[\mathbf{x}];
                   nn = 20;
                   \text{cb}[n_{-}, lL_{-}] = \text{FullSimplify}1
                             \frac{1}{\pi} Integrate \left[\texttt{ff}[x] \sin \left(\frac{n\texttt{Pi}}{1\texttt{L}}\right)\right]\begin{bmatrix} \mathbf{L} \\ \mathbf{L} \end{bmatrix}, {x, -1L, 1L} , And [1L > 0, n \in Integers, n > 0] \begin{bmatrix} \mathbf{L} \\ \mathbf{L} \end{bmatrix}\texttt{ca0} = \texttt{FullSimplify} \Big[\frac{1}{2} \Big]\begin{bmatrix}\n\text{Integrate} [\text{ff}[x], \{x, -lL, lL\}], \text{And} [lL > 0]\n\end{bmatrix}\text{ca}[n_, lL_] = FullSimplify
                               1
                             \frac{1}{\pi} Integrate \left[\texttt{ff}[x]\cos\left(\frac{n\,\texttt{Pi}}{1\texttt{L}}\right)\right]\begin{bmatrix} -\mathbf{L} & \mathbf{K} \end{bmatrix}, {x, -1L, 1L} , And [1L > 0, n \in Integers, n > 0] \begin{bmatrix} 1 & 0 \\ 0 & 1 \end{bmatrix}Out[149]= - - \frac{1}{\sqrt{1-\frac{1}{1+\frac{1}{1+\frac{\frac{1}{\ln^3 \pi^3} lL<sup>2</sup> \left(2 + (-1)^n \left(-2 + n^2 \pi^2\right)\right)Out[150]= \frac{1L^2}{\ }6
Out[151]= \frac{2 (-1)^n 1L^2}{2}n^2 π<sup>2</sup>
```

```
\ln[152]=1 = 1; Module {pic1, pic2, pic2a, pic3}, pic1 = Plot[{ff[x]}, {x, -1L, 1L},
                   PlotStyle → {{Thickness[0.01], Blue}}, PlotRange → {{-4, 7}, {-.1, 1.1}}];
              pic2 = Plot[{fft[ff[#] &,x, lL]}, {x, -5, 10},
                   PlotStyle \rightarrow {{Thickness[0.005], Green}}, Exclusions \rightarrow Range[-11, 14, 2],
                   PlotRange \rightarrow {{-4, 7}, {-.1, 1.1}}, AspectRatio \rightarrow Automatic];
              pic2a = Graphics[8PointSize@0.02D, Green,
                        {Point[{#, 0}], Point[{#, 1}], Point[{#, 1/2}] & @Range[-11, 13, 2],
                      {PointSize[0.014], White, {Point[{#, 0}], Point[{#, 1}]} & /@Range[-11, 13, 2]}
                    \frac{1}{2} ; \frac{1}{2} pic3 = \frac{1}{2} Evaluate \left[\frac{1}{2} ca \frac{1}{2} c \frac{1}{2} c \frac{1}{2} c \frac{1}{2} c \frac{1}{2} c \frac{1}{2} c \frac{1}{2} c \frac{1}{2} c \frac{1}{2} c \frac{1}{2} c \frac{1}{2} 
                                                                                                                         \left[\frac{1}{2} \times \frac{1}{2} \times \frac\texttt{Sum}[\texttt{cb[n, lb]}, \texttt{Sin}[\frac{\texttt{n} \texttt{Pi}}{\texttt{n} \texttt{I}})]\left[\frac{1}{2} \times \right], \{n, 1, nn\} } } , \{x, -12, 14\},
                   PlotStyle \rightarrow {{Thickness[0.003], Black}}, PlotRange \rightarrow {{-4, 7}, {-.1, 1.1}}};
              Show[pic1, pic2, pic2a, pic3]Out[152]=
                                                0.2
                                                0.4
                                                0.6
                                                0.8
                                                1.0
```
-4 -2 2 4 6

In[153]:=

```
Clear@ca0, ca, cb, ff, n, lL, nnD;
 ff[x_] = x^2;
nn = 10;
\text{cb}[n_{-}, lL_{-}] = \text{FullSimplify}1
       \frac{1}{\pi} Integrate \left[\texttt{ff}[x] \sin \left(\frac{n\texttt{Pi}}{1\texttt{L}}\right)\right]\begin{bmatrix} \mathbf{L} \\ \mathbf{L} \end{bmatrix}, {x, -1L, 1L} , And [1L > 0, n \in Integers, n > 0] \begin{bmatrix} \mathbf{L} \\ \mathbf{L} \end{bmatrix}\texttt{ca0} = \texttt{FullSimplify} \Big[\frac{1}{2} \Big]\begin{bmatrix}\n\text{Integrate} [\text{ff}[x], \{x, -lL, lL\}], \text{And} [lL > 0]\n\end{bmatrix}\text{ca}[n_, lL_] = FullSimplify
        1
       \frac{1}{\pi} Integrate \left[\texttt{ff}[x]\cos\left(\frac{n\,\texttt{Pi}}{1\texttt{L}}\right)\right]\begin{bmatrix} -\mathbf{L} & \mathbf{K} \end{bmatrix}, {x, -1L, 1L} , And [1L > 0, n \in Integers, n > 0] \begin{bmatrix} 1 & 0 \\ 0 & 1 \end{bmatrix}
```
Out[156]= 0

Out[157]=  $\frac{1L^2}{\ }$ 3 Out[158]=  $\frac{4 (-1)^n 1L^2}{2}$  $n^2$  π<sup>2</sup>

```
\ln[159] = 1L = 1; Module [{pic1, pic2, pic2a, pic3}, pic1 = Plot[{ff[x]}, {x, -1L, 1L},
                   PlotStyle → {{Thickness[0.01], Blue}}, PlotRange → {{-4, 7}, {-.1, 1.1}}];
              pic2 = Plot[{fft[ff[#] &,x, lL]}, {x, -5, 10},
                   PlotStyle \rightarrow {{Thickness[0.005], Green}}, Exclusions \rightarrow Range[-11, 14, 2],
                  PlotRange \rightarrow {{-4, 7}, {-.1, 1.1}}, AspectRatio \rightarrow Automatic];
              pic2a = Graphics[8PointSize@0.02D, Green,
                       {Point[{4, -2}], Point[{4, 2}], Point[{4, 0}], x/dR = 10, 13, 4,
                     {PointSize[0.014], White, {Point[\{\#, -2}], Point[\{\#, 2}]} & /@Range[-10, 13, 4]}
                   \frac{1}{2} ; \frac{1}{2} pic3 = \frac{1}{2} Evaluate \left[\frac{1}{2} ca \frac{1}{2} c \frac{1}{2} c \frac{1}{2} c \frac{1}{2} c \frac{1}{2} c \frac{1}{2} c \frac{1}{2} c \frac{1}{2} c \frac{1}{2} c \frac{1}{2} c \frac{1}{2} 
                                                                                                                     \left[\frac{1}{2} \times \frac{1}{2} \times \frac\texttt{Sum}[\texttt{cb[n, lb]}, \texttt{Sin}[\frac{\texttt{n} \texttt{Pi}}{\texttt{n} \texttt{I}})]\left[\frac{1}{2} \times \right], {n, 1, nn} \left[\right] }
                   8x, -12, 14<, PlotStyle ® 88Thickness@0.003D, Black<<,
                  PlotRange \rightarrow {{-4, 7}, {-.1, 1.1}} ; Show[pic1, pic2, pic3]
Out[159]=
            -4 -2 + 2 4 6\mathbf{0.2}0.4
                                              0.6
                                              0.8
                                              1.0
```

```
In[160]:=
```

```
Clear@ca0, ca, cb, ff, n, lL, nnD;
               f f[x_ = x^2 Sign[x];
              nn = 10;
              \text{cb}[n_{-}, lL_{-}] = \text{FullSimplify}1
                      \frac{1}{\pi} Integrate \left[\texttt{ff}[x] \sin \left(\frac{n\texttt{Pi}}{1\texttt{L}}\right)\right]\begin{bmatrix} \mathbf{L} \\ \mathbf{L} \end{bmatrix}, {x, -1L, 1L} , And [1L > 0, n \in Integers, n > 0] \begin{bmatrix} \mathbf{L} \\ \mathbf{L} \end{bmatrix}\texttt{ca0} = \texttt{FullSimplify} \Big[\frac{1}{2} \Big]\begin{bmatrix}\n\text{Integrate} [\text{ff}[x], \{x, -lL, lL\}], \text{And} [lL > 0]\n\end{bmatrix}\text{ca}[\text{n}_, \text{1L}_] = \text{FullSimplify}1
                      \frac{1}{\pi} Integrate \left[\texttt{ff}[x]\cos\left(\frac{n\,\texttt{Pi}}{1\texttt{L}}\right)\right]\begin{bmatrix} -\mathbf{L} & \mathbf{K} \end{bmatrix}, {x, -1L, 1L} , And [1L > 0, n \in Integers, n > 0] \begin{bmatrix} 1 & 0 \\ 0 & 1 \end{bmatrix}Out[163]= - - -
                   \frac{1}{\ln^3 \pi^3} 2 lL<sup>2</sup> \left(2 + (-1)^n \left(-2 + n^2 \pi^2\right)\right)Out[164]= 0
```
Out[165]= 0

 $-1.0$ 

 $-0.5$ 

```
\ln[166] = 1L = 1; Module [{pic1, pic2, pic2a, pic3}, pic1 = Plot[{ff[x]}, {x, -1L, 1L},
                   PlotStyle → {{Thickness[0.01], Blue}}, PlotRange → {{-4, 7}, {-1.1, 1.1}}];
              pic2 = Plot[{fft[ff[#] &,x, lL]}, {x, -5, 10},
                   PlotStyle \rightarrow {{Thickness[0.005], Green}}, Exclusions \rightarrow Range[-11, 14, 2],
                   PlotRange \rightarrow {{-4, 7}, {-1.1, 1.1}}, AspectRatio \rightarrow Automatic];
              pic2a = Graphics[8PointSize@0.02D, Green,
                        {Point[{#, -1}], Point[{#, 1}], Point[{#, 0}]} & /@Range[-11, 13, 2],
                      {PointSize[0.014], White, {Point[{#, -1}], Point[{#, 1}]} & /@Range[-11, 13, 2]}
                    \frac{1}{2} ; \frac{1}{2} pic3 = \frac{1}{2} Evaluate \left[\frac{1}{2} ca \frac{1}{2} c \frac{1}{2} c \frac{1}{2} c \frac{1}{2} c \frac{1}{2} c \frac{1}{2} c \frac{1}{2} c \frac{1}{2} c \frac{1}{2} c \frac{1}{2} c \frac{1}{2} 
                                                                                                                        \left[\frac{1}{2} \times \frac{1}{2} \times \frac\texttt{Sum}[\texttt{cb[n, lb]}, \texttt{Sin}[\frac{\texttt{n} \texttt{Pi}}{\texttt{n} \texttt{I}})]\left[\frac{1}{2} \times \right], \{n, 1, nn\} } } , \{x, -12, 14\},
                   PlotStyle \rightarrow {{Thickness[0.003], Black}}, PlotRange \rightarrow {{-4, 7}, {-1.1, 1.1}}};
              Show[pic1, pic2, pic2a, pic3]Out[166]=
             -4 \int_{-2}^{2} \int_{\ell}^{2} \int_{2}^{2} \int_{4}^{4} \int_{0}^{6}0.5
                                                1.0
```